# АВТОНОМНАЯ НЕКОММЕРЧЕСКАЯ ОРГАНИЗАЦИЯ ВЫСШЕГО ОБРАЗОВАНИЯ САМАРСКИЙ УНИВЕРСИТЕТ ГОСУДАРСТВЕННОГО УПРАВЛЕНИЯ «МЕЖДУНАРОДНЫЙ ИНСТИТУТ РЫНКА»

УТВЕРЖДЕНА Учёным Советом университета Протокол заседания № от 26 мая 2021 г. Председатель Учёного Совета \_\_\_\_\_\_\_\_\_\_\_\_\_\_\_\_\_\_ Чумак В. Г. Учёный секретарь Учёного Совета \_\_\_\_\_\_\_\_\_\_\_\_\_\_\_\_\_\_ Макаров А. А.

# ПРОГРАММА

# **ГОСУДАРСТВЕННОЙ ИТОГОВОЙ АТТЕСТАЦИИ**

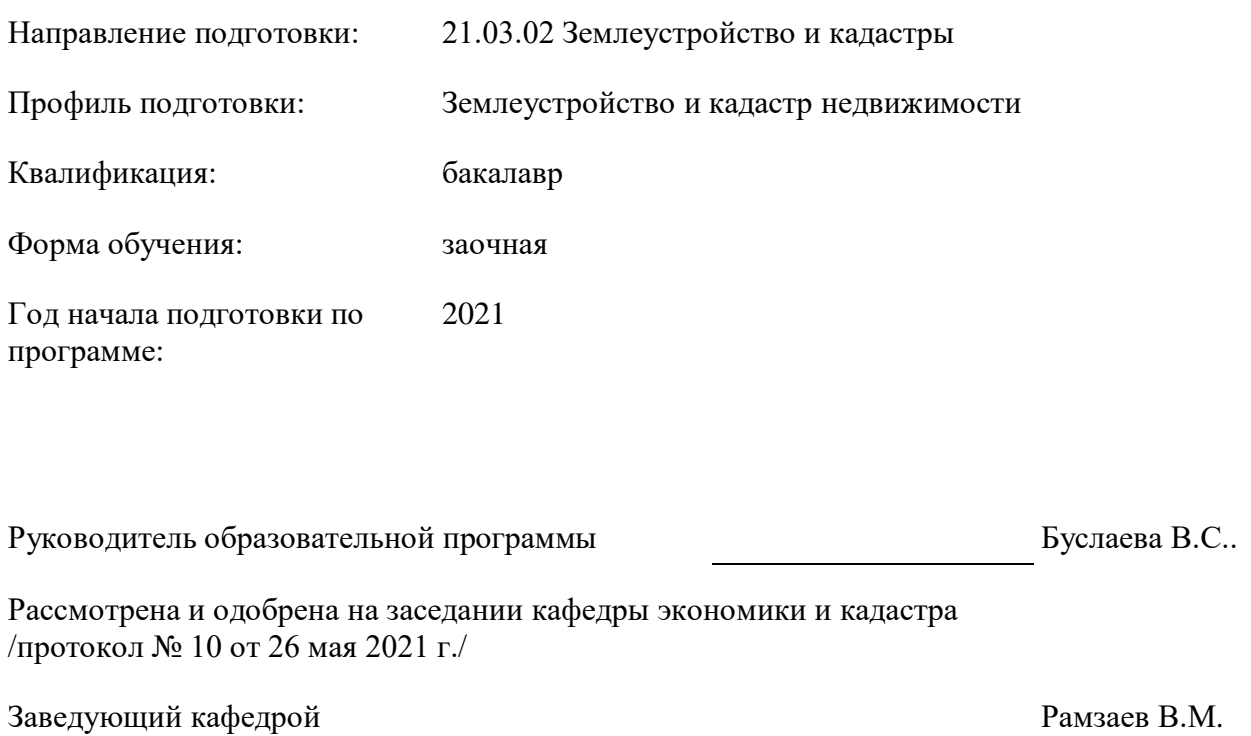

Самара

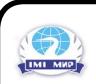

## **1. ОБЩАЯ ХАРАКТЕРИСТИКА ГОСУДАРСТВЕННОЙ ИТОГОВОЙ АТТЕСТАЦИИ**

Государственная итоговая аттестация (далее - ГИА) проводится в целях определения соответствия результатов освоения обучающимися основной профессиональной образовательной программы по направлению подготовки 21.03.02 Землеустройство и кадастры профиль «Землеустройство и кадастр недвижимости» соответствующим требованиям федерального государственного образовательного стандарта.

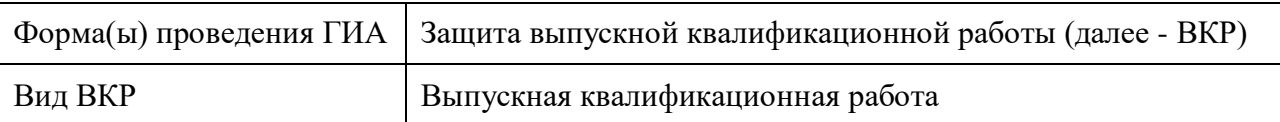

### **2. РЕЗУЛЬТАТЫ ОСВОЕНИЯ ОПОП ВО, СООТВЕТСТВИЕ КОТОРЫХ ТРЕБОВАНИЯМ СТАНДАРТА ОПРЕДЕЛЯЕТСЯ ГОСУДАРСТВЕННОЙ ИТОГОВОЙ АТТЕСТАЦИЕЙ**

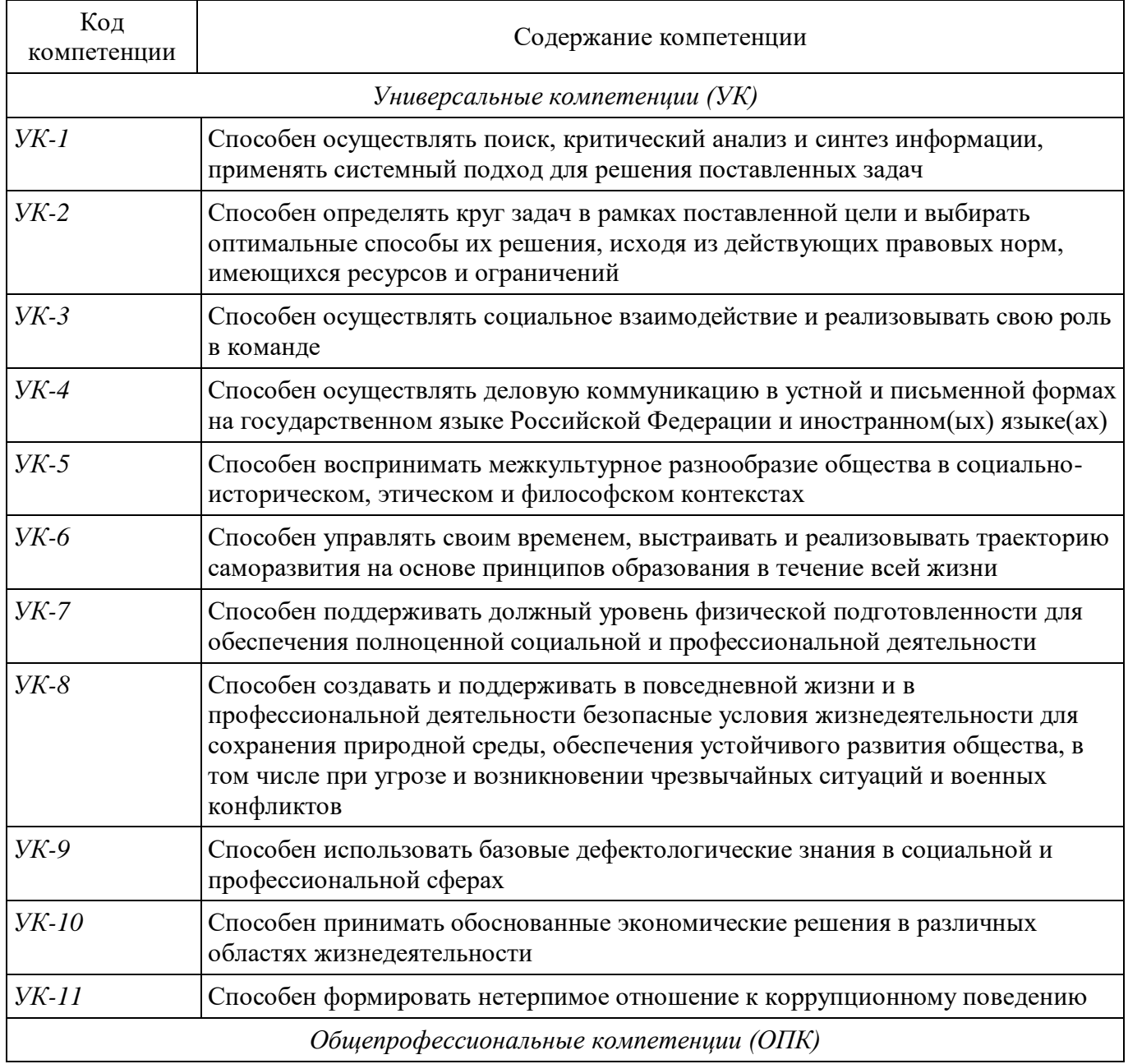

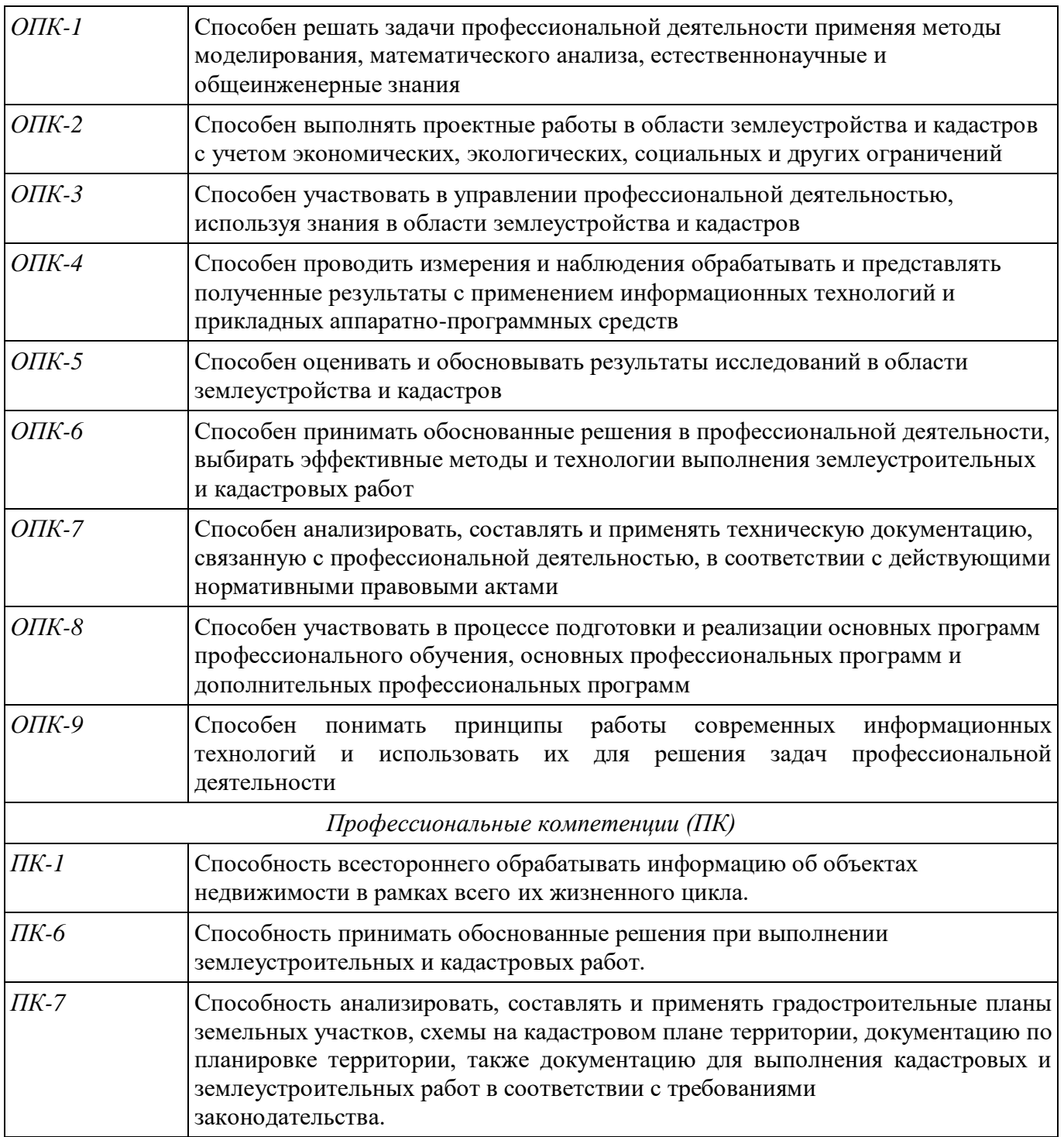

# **3. МЕСТО ГОСУДАРСТВЕННОЙ ИТОГОВОЙ АТТЕСТАЦИИ В СТРУКТУРЕ ОПОП ВО**

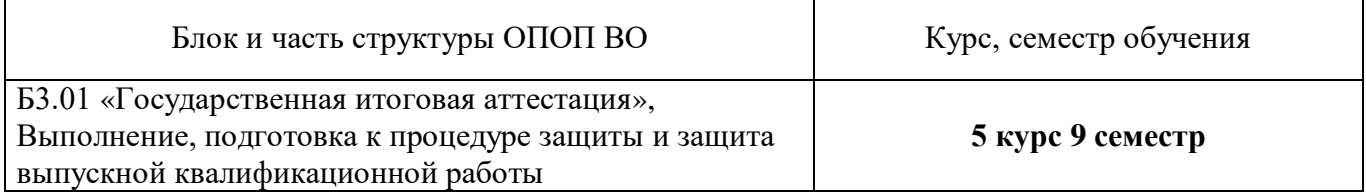

## **4. ОБЪЕМ, СТРУКТУРА И СОДЕРЖАНИЕ ГОСУДАРСТВЕННОЙ ИТОГОВОЙ АТТЕСТАЦИИ**

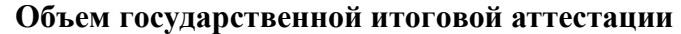

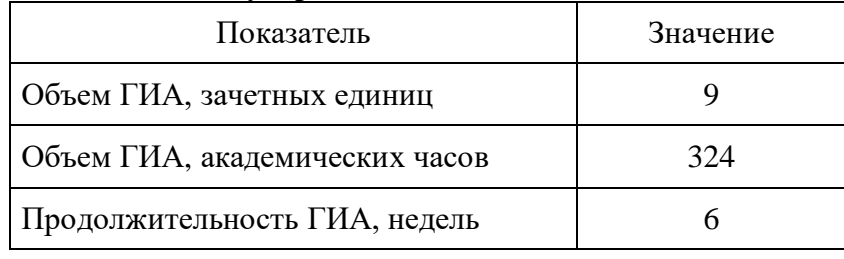

# **Структура и содержание государственной итоговой аттестации**

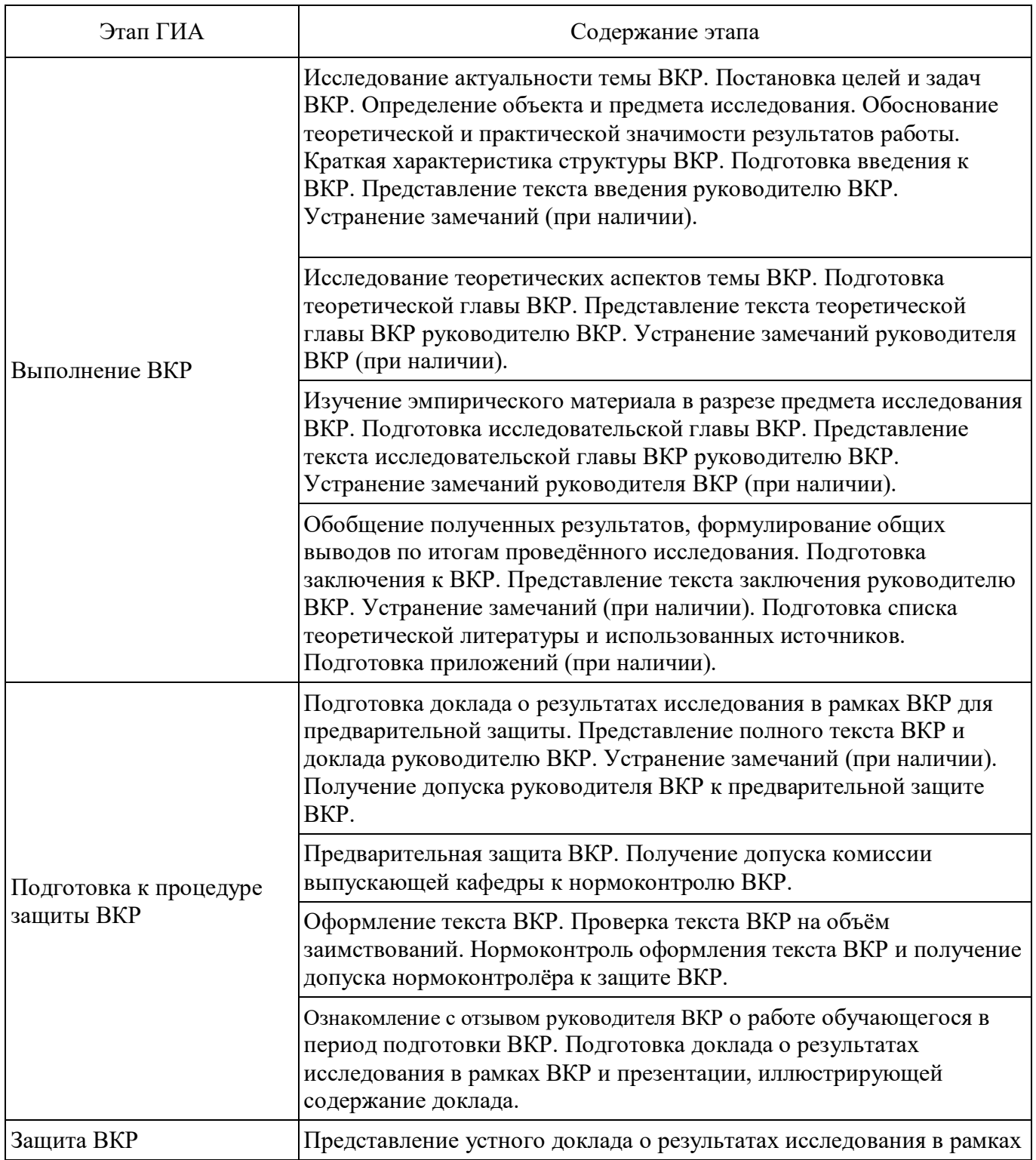

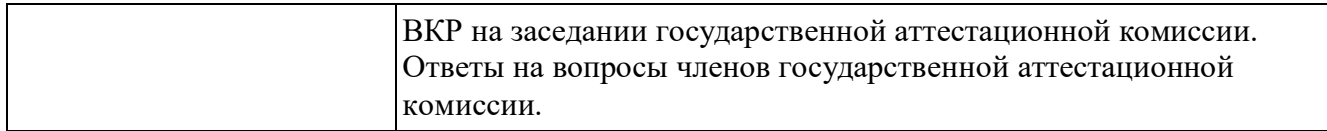

# **5. ТЕМЫ ВЫПУСКНЫХ КВАЛИФИКАЦИОННЫХ РАБОТ**

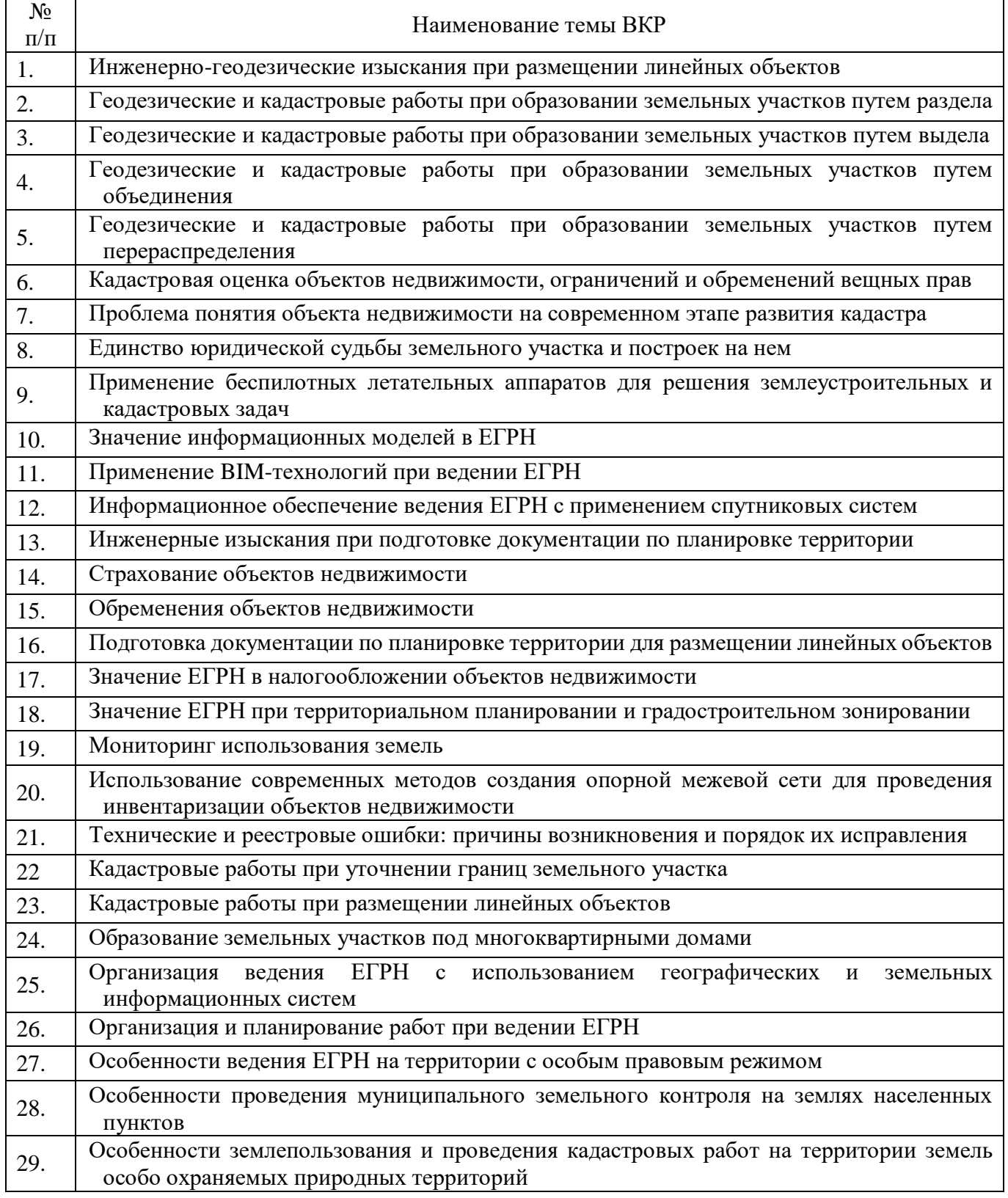

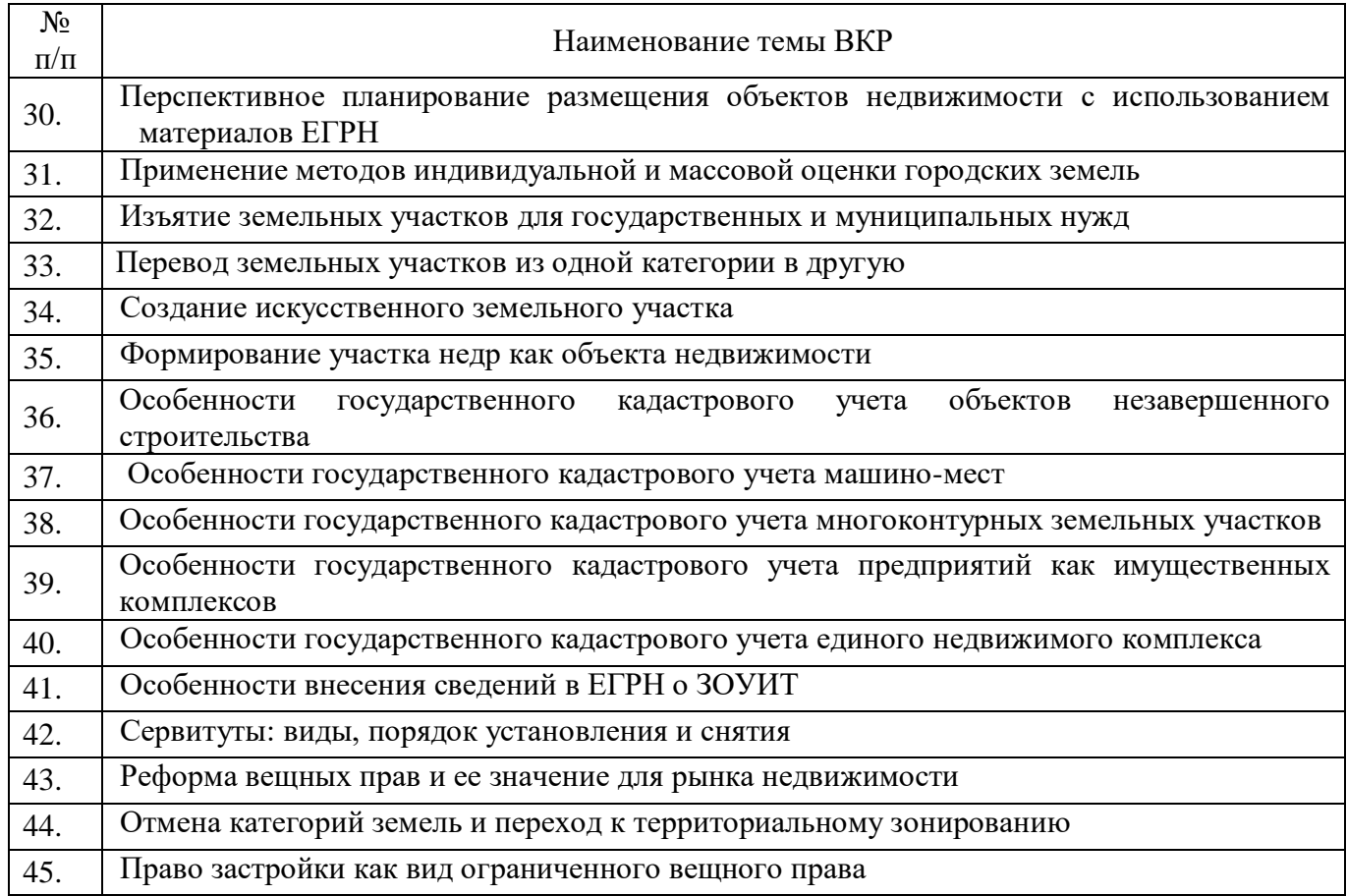

По письменному заявлению обучающегося Университет предоставляет ему возможность подготовки и защиты выпускной квалификационной работы по теме, предложенной обучающимся, в случае обоснованности целесообразности её разработки для практического применения в соответствующей области профессиональной деятельности или на конкретном объекте профессиональной деятельности.

## **6. ПРОГРАММА ГОСУДАРСТВЕННОГО ЭКЗАМЕНА**

Проведение экзамена не предусмотрено.

## **7. ТРЕБОВАНИЯ К ВЫПУСКНОЙ КВАЛИФИКАЦИОННОЙ РАБОТЕ И ПОРЯДКУ ЕЁ ВЫПОЛНЕНИЯ**

#### **7.1. Требования к структуре выпускной квалификационной работы**

В Выпускная квалификационная работа включает в себя ряд структурных элементов в следующем порядке:

- титульный лист;
- аннотация на ВКР на русском и английском языках;
- оглавление;
- введение;
- основная часть (2-3 главы);
- заключение;
- литература и источники;
- приложения (при необходимости).

#### **7.2.Требования к объему выпускной квалификационной работы**

Рекомендуемый объём ВКР составляет 60–75 страниц печатного текста. Приложения в общем объёме не учитываются.

Рекомендуемый объём введения – 2–3 страницы, основной части – 45–55 страниц (теоретической главы – 15–20 страниц, исследовательской главы – 25–30 страниц), заключения – 3– 4 страницы.

#### **7.3. Требования к содержанию выпускной квалификационной работы**

ВКР является законченной самостоятельной исследовательской работой, грамотно оформленной, содержание которой демонстрирует:

 степень владения обучающимся базовыми теоретическими знаниями из изучаемой области;

 умение ставить исследовательские (поисковые) задачи и решать их с использованием специальных методов поиска и анализа языкового материала.

ВКР должна отражать результаты самостоятельно проведённого научного исследования и не может представлять собой исключительно результат реферирования.

Основой содержания ВКР должен быть новый материал, включающий описание новых факторов, явлений и закономерностей, или должна быть новизна в установлении подходов к исследованию темы, новизна в методах решения проблемы, или должно быть обобщение ранее известных положений с иных научных позиций.

Для введения обязательны: описание проблемного поля; актуальность исследования; объект; предмет; цель исследования; задачи исследования; методология (методы) исследования; описание исследуемого материала и источниковедческой базы исследования; степень изученности темы и её новизна; теоретическая и/или практическая значимость исследования; апробация работы; структура основной части работы.

Основная часть работы представляет собой логически последовательное текстовое изложение наработанного авторского материала с разбивкой на главы и параграфы. Основная часть выпускной квалификационной работы состоит из двух (реже – трёх) глав, содержание которых должно точно соответствовать и полностью раскрывать заявленную тему и сформулированные вопросы исследования.

Теоретическая глава вводит в проблематику темы, очерчивает её пределы, характеризует состояние теории исследования затронутой проблематики, анализирует историю развития вопроса, включая критический обзор наиболее значимых работ, направлений и аспектов исследований, определение основных понятий, используемых в работе, способы классификации исследуемых явлений. В критическом обзоре научной литературы по теме исследования должна быть отражена дискуссия по спорным вопросам терминологии и методологии исследования и в итоге сформулирована чёткая позиция автора ВКР.

Исследовательская часть может состоять из одной или двух глав. Она содержит общую характеристику отобранного материала, его анализ в соответствии с целями работы и описание результатов анализа, проведенных работ или систематизацию судебной практики.

Заключение к ВКР обобщает теоретические и практические результаты и показывает их связь с поставленной целью и задачами исследования, раскрывает значимость полученных результатов и намечает перспективы дальнейшей разработки проблемы.

Выводы должны давать полное представление о содержании, значимости, обоснованности и эффективности полученных студентом результатов, свидетельствовать о его умении концентрировать внимание на главных направлениях проведённого исследования и его практической значимости.

Библиографический список («Литература и источники») состоит из списка теоретической и нормативной литературы. В тексте работы ссылки на указанные в библиографии источники обязательны.

Список литературы должен содержать не менее 50 наименований, в том числе не менее 10% работ на иностранных языках. Библиографический список должен обязательно включать новейшие работы, опубликованные за последние 5 лет (не менее трети от общего количества).

В приложения включаются материалы, имеющие дополнительное справочное или документально подтверждающее значение, являющиеся необходимыми для понимания содержания ВКР, например, анкеты, таблицы, схемы, в систематизированном виде или в форме сплошного списка.

В случае, если в работе имеются приложения, на них в обязательном порядке должны быть сделаны ссылки в тексте. Следует помнить, что в общем объёме ВКР приложения не учитываются, так как носят вспомогательный характер.

#### **7.4. Требования к порядку выполнения выпускной квалификационной работы**

Для подготовки выпускной квалификационной работы за обучающимся распорядительным актом организации закрепляется руководитель выпускной квалификационной работы из числа работников организации, имеющих учёную степень доктора или кандидата наук.

Процесс написания выпускной работы включает в себя ряд взаимосвязанных этапов:

выбор темы, согласование её с руководителем, получение задания;

формирование структуры работы;

сбор, анализ и обобщение материала по выбранной теме;

 формулирование основных теоретических положений, практических выводов и рекомендаций;

 изложение работы и представление её научному руководителю, получение отзыва и устранение указанных в нём замечаний;

доработка чистового варианта с учётом замечаний руководителя;

проверка ВКР на объем заимствования;

 оформление работы, списка использованных источников, приложений и получение допуска к защите.

Научный руководитель:

 выдаёт студенту письменное задание с указанием темы ВКР, примерных цели и задач, примерного перечня вопросов, подлежащих разработке;

 составляет календарный план-график индивидуальных консультаций со студентом на весь период выполнения работы и контролирует его исполнение;

рекомендует научную литературу, справочные и иные источники по выбранной теме;

 оказывает консультативную помощь в создании научно-исследовательского инструментария;

проводит регулярные консультации в соответствии с планом-графиком;

контролирует сроки выполнения отдельных разделов и этапов;

 информирует руководителя образовательной программы и руководство выпускающей кафедры о случаях несоблюдения студентом установленного плана-графика;

оценивает содержание работы по главам и в целом;

даёт отзыв на ВКР и согласие на её представление к защите;

может предложить кандидатуру внешнего рецензента;

 присутствует на защите и выступает с устной характеристикой проделанной студентом работы.

Научный руководитель может выбрать удобную для него и студента форму организации взаимодействия, в том числе сочетание контактных и дистанционных форм. Соблюдение контрольных сроков плана-графика подготовки ВКР учитывается научным руководителем при составлении отзыва.

В свою очередь, студент обязан вести систематическую исследовательскую работу, опираясь на научную литературу, материалы для анализа и полученные от научного руководителя рекомендации. Студент должен поддерживать связь с научным руководителем, регулярно информируя его о ходе работы и возникающих трудностях. В ходе работы студент может показывать предварительные тексты научному руководителю и должен вносить необходимые исправления и изменения в соответствии с полученными замечаниями и рекомендациями.

Подробное описание этапов работы над выпускной квалификационной работой дано в методических рекомендациях по подготовке выпускной квалификационной работы.

В установленные сроки студенты обязаны представить итоговые варианты глав и работы в целом, представить доклад и работу на предварительной защите, представить окончательный вариант на нормоконтроль, представить ВКР и сопроводительные документы на выпускающую кафедру до защиты, в назначенный срок явиться на защиту и представить результаты своей работы в виде доклада.

Контроль за работой студента, проводимый научным руководителем, может быть дополнен контролем со стороны руководителя образовательной программы и заведующего кафедрой экономики и кадастра.

Печатный текст ВКР должен быть соответствующим образом оформлен, подписан обучающимся.

Электронный вариант ВКР, предоставляется в виде одного файла формата doc, docx, .odt или .pdf для проверки с использованием системы «Антиплагиат. ВУЗ» на наличие в работе плагиата (заимствования чужих текстов, цитирования в оригинале и в переводе опубликованных работ без указания имени автора и источника заимствования и с указанием имени автора, работа которого используется, и источника заимствования, но в большом объеме, не оправданном целью цитирования и снижающем уровень самостоятельности выполненной ВКР). Обучающемуся рекомендуется провести предварительную самостоятельную проверку работы с использованием системы «Антиплагиат» (www.antiplagiat.ru) или других аналогичных бесплатных ресурсов в сети Интернет и при необходимости внести в ВКР изменения. Запрещается производить в ВКР изменения, направленные на обход алгоритмов проверки системой «Антиплагиат.ВУЗ». В случае выявления подобных нарушений выпускная квалификационная работа к защите не допускается.

Заведующий кафедрой, ознакомившись с ВКР, отзывом руководителя, протоколом проверки работы на оригинальность в системе «Антиплагиат.ВУЗ», решает вопрос о допуске обучающегося к защите на заседании кафедры и ставит свою подпись на титульном листе ВКР.

Необходимость и сроки проведения предварительной защиты ВКР определяет выпускающая кафедра, несущая ответственность за организацию контроля своевременного выполнения ВКР.

После завершения подготовки обучающимся выпускной квалификационной работы руководитель выпускной квалификационной работы представляет на соответствующую кафедру Университета письменный отзыв о работе обучающегося в период подготовки выпускной квалификационной работы.

Университет обеспечивает ознакомление обучающегося с отзывом не позднее чем за 5 календарных дней до дня защиты выпускной квалификационной работы.

Выпускная квалификационная работа, отзыв передаются в государственную экзаменационную комиссию не позднее чем за 2 календарных дня до дня защиты выпускной квалификационной работы.

Тексты выпускных квалификационных работ, размещаются Университетом в электроннобиблиотечной системе Университета.

#### **7.5. Требования к оформлению выпускной квалификационной работы**

Настоящие рекомендации разработаны на основе следующих документов:

 ГОСТ Р 7.0.11-2011 «Диссертация и автореферат диссертации. Структура и правила оформления»;

 ГОСТ 7.32-2017 «Отчёт о научно-исследовательской работе. Структура и правила оформления»;

 ГОСТ Р 7.0.5-2008 «Библиографическая ссылка. Общие требования и правила составления»;

 ГОСТ Р 7.0.100-2018 «Библиографическая запись. Библиографическое описание. Общие требования и правила составления»;

 методические рекомендации по подготовке и защите выпускной квалификационной работы в Университете «МИР».

Текст ВКР печатается в текстовом редакторе LibreOffice Writer или Microsoft Office Word на одной стороне стандартного листа белой бумаги одного сорта формата А4 (210  $\times$  297 мм) с соблюдением следующих требований:

ориентация – книжная;

поля: левое – 30 мм, правое – 10 мм, верхнее – 20 мм, нижнее – 20 мм;

гарнитура – Times New Roman;

кегль – 14 пт;

межстрочный интервал – 1,5;

абзацный отступ – 1,25 см;

выравнивание текста – по ширине страницы;

цвет текста – чёрный (автоматически);

выравнивание по центру и абзацные отступы выполняются штатными средствами текстовых редакторов, а не знаками пробела;

автоматические переносы – запрещены.

ВКР должна иметь твёрдый переплёт.

Все страницы ВКР, кроме титульного и страницы с аннотацией, нумеруются по порядку без пропусков и повторений. Первой страницей считается титульный лист, на котором нумерация страниц не ставится, на второй странице с аннотацией нумерация также не ставится, на следующей странице ставится цифра «3» и т. д. Порядковый номер страницы печатают на середине верхнего поля страницы. Допускается набор номеров страниц кеглем 12 пт.

Каждый раздел ВКР – аннотация, оглавление, введение, глава, заключение, библиографический список, приложения – начинается с новой страницы. Параграфы внутри главы не начинаются с новой страницы, за исключением случаев, когда на странице умещается только заголовок или заголовок и первые две–три строчки параграфа. Главы и параграфы нумеруются арабскими цифрами. Точка в конце заголовков не ставится. Слово «Глава» не пишется.

Слова «Оглавление», «Литература и источники», «Приложения» печатаются жирным шрифтом и выравниваются по центру страницы без абзацного отступа. Слова «Введение», «Заключение», «Список использованных источников», заголовки глав и параграфов глав ВКР, заголовки приложений печатаются жирным шрифтом и выравниваются по левому краю страницы без абзацного отступа. Все заглавия набираются как в предложении (строчными буквами, кроме первой прописной).

Между заглавием и текстом, заглавием главы и заглавием параграфа, заглавием параграфа и текстом, текстом и заглавием следующего параграфа, списками внутри библиографического раздела оставляется одна пустая строка (2 интервала).

Заголовки в оглавлении должны точно повторять заголовки в тексте. Не допускается сокращать или давать заголовки в другой формулировке.

Заголовок какой-либо главы (параграфа) не должен совпадать с темой работы. Равно как и заголовки параграфов не должны дублировать наименования глав.

При необходимости выделить отдельный элемент текста применяются курсив и подчёркивание. Выделение жирным шрифтом (кроме заголовков) в тексте не допускается.

Перечисления представляются в тексте после знака двоеточия. Перечисления следует выделять в тексте, если перечень содержит 3 и более наименований.

Первая строка каждой позиции перечня начинается с абзацного отступа, а последующие строки той же позиции – с левого края страницы без отступа. Поскольку редактор Microsoft Word форматирует перечисления (списки) автоматически, то нужно выполнить корректировку такого форматирования в соответствии с требованиями к оформлению перечислений.

Позиции перечня из 3-4 наименований могут отделяться маркером тире «-» (другие маркеры не используются), либо начинаться с новой строки без использования маркера. Текст в каждой позиции начинается со строчной буквы, в конце ставится точка с запятой, в конце последней позиции перечня – точка.

Позиции перечня из 5 и более наименований отделяются нумерацией арабскими цифрами. В этом случае текст каждой позиции начинается с заглавной буквы, в конце ставится точка.

Таблицы располагаются непосредственно после текста, в котором они упоминаются впервые. В тексте работы необходимо сделать ссылку на соответствующую таблицу. Например: динамика численности персонала организации представлена в табл. 2. Повторные ссылки на таблицы даются в круглых скобках с сокращённым словом «смотри», например: (см. табл. 2).

Заголовок таблицы размещается перед таблицей. Заголовок таблицы включает слово «Таблица», номер таблицы, тире и непосредственно название таблицы, единицы измерения представленных в таблице данных (при необходимости). Например: Таблица 1 – Физические характеристика объекта недвижимости.

Заголовок таблицы выравнивается по левому краю таблицы страницы. Строка заголовка таблицы не имеет абзацного отступа. Таблицы нумеруются арабскими цифрами сквозной нумерацией по тексту работы.

В каждой таблице следует указывать единицы измерения представленных данных и период времени, к которому относятся данные. В случае, если единица измерения является общей для всех представленных в таблице данных, она приводится в заголовке таблицы.

Для текста и числовых данных в ячейках таблицы допускается использование шрифта 10 или 12 кегля с межстрочным интервалом 1 или 1,15. Текст в таблицах печатается без абзацного отступа.

При необходимости таблица может включать столбец порядковой нумерации данных (№  $\Pi/\Pi$ ).

При переносе таблицы на другую страницу работы «шапка» таблицы дублируется. Над правым верхним углом перенесенной части таблицы указывается Продолжение таблицы 1.

При отсутствии данных в ячейке таблицы ставят прочерк.

До заголовка таблицы и после таблицы выдерживается одна пустая строка.

Текст главы или параграфа главы ВКР не может начинаться или заканчиваться таблицей.

Рисунки располагаются непосредственно после текста, в котором он упоминается впервые. В тексте работы необходимо сделать ссылку на рисунок. Например: динамика регистрации сделок с объектами недвижимости в г.о. Самара представлена на рис. 2. Повторные ссылки на рисунки даются в круглых скобках с сокращённым словом «смотри», например: (см. рис. 2).

Подпись рисунка размещается после рисунка. Подпись рисунка включает слово «Рисунок», номер рисунка, тире и непосредственно название рисунка, единицы измерения представленных на рисунке данных (при необходимости). Например: Рисунок 1 – Ситуационный план.

Подпись рисунка и сам рисунок выравниваются по центру страницы. Строка подписи рисунка не имеет абзацного отступа. Рисунки нумеруются арабскими цифрами сквозной нумерацией по тексту работы.

В каждом рисунке следует указывать единицы измерения представленных данных и период времени, к которому относятся данные. В случае, если единица измерения является общей для всех представленных данных, она приводится в подписи рисунка.

До рисунка и после подписи рисунка выдерживается одна пустая строка.

Формулы должны располагаться отдельными строками или внутри строк в тексте. В тексте возможно размещение только коротких простых формул, не имеющих самостоятельного значения.

Нумеровать необходимо все формулы, выделенные отдельной строкой. Порядковые номера формул обозначаются арабскими цифрами в круглых скобках у правого края страницы. Нумерация формул сквозная по тексту работы.

Формулы, выделенные отдельной строкой, выравниваются по центру страницы. После формулы ставится запятая. На следующей строке со строчной буквы пишется слово «где», после

которого приводится расшифровка показателей формулы. До и после формул, до и после расшифровки показателей формул пустые строки не выдерживаются.

Строки формулы и расшифровки показателей формулы не имеют абзацного отступа.

Подробнее требования к оформлению выпускных квалификационных работ изложены в методических рекомендациях по подготовке к защите и защите выпускной квалификационной работы.

#### **8. УЧЕБНО-МЕТОДИЧЕСКОЕ И ИНФОРМАЦИОННОЕ ОБЕСПЕЧЕНИЕ ГОСУДАРСТВЕННОЙ ИТОГОВОЙ АТТЕСТАЦИИ**

#### **Учебная литература:**

Методические рекомендации по подготовке, оформлению и защите выпускной квалификационной работы / Составители: Д. В. Березовский, А. А. Бодров, Т. Е. Водоватова, О. А. Горбунова, Л. В. Молчкова, У. М. Сталькина. – Самара: МИР, 2015. – 30 с.

#### **Лицензионное программное обеспечение:**

- 1. LibreOffice, свободно распространяемый офисный пакет с открытым исходным кодом.
- 2. Microsoft Windows 7 Professional x64 RUS.
- 3. Moodle. Среда дистанционного обучения с открытым кодом, свободная (распространяется по лицензии GNU GPL).

#### **Информационно-справочные системы и профессиональные базы данных:**

- 1. Гарант, справочная правовая система. URL: http://ivo.garant.ru/.
- 2. КиберЛенинка, российская научная электронная библиотека. URL: https://cyberleninka.ru/.
- 3. КонсультантПлюс, справочная правовая система. URL: http://www.consultant.ru/.
- 4. eLIBRARY.RU, российский информационно-аналитический портал. URL: https://www.elibrary.ru/defaultx.asp.
- 5. WolframAlpha, база знаний и набор вычислительных алгоритмов. URL: https://www.wolframalpha.com/.

#### **9. МАТЕРИАЛЬНО-ТЕХНИЧЕСКАЯ БАЗА, НЕОБХОДИМАЯ ДЛЯ ГОСУДАРСТВЕННОЙ ИТОГОВОЙ АТТЕСТАЦИИ**

Необходимые специальные помещения представляют собой учебные аудитории для контактной работы обучающихся с руководителем ВКР, нормоконтроля оформления текста ВКР, предварительной защиты и защиты ВКР; помещения для самостоятельной работы обучающихся; помещения для хранения и профилактического обслуживания учебного оборудования и специальных технических средств.

Учебные аудитории для контактной работы обучающихся с руководителем ВКР, проведения нормоконтроля, предварительной защиты и защиты ВКР, самостоятельной работы обучающихся укомплектованы учебной мебелью. Для проведения предварительной защиты и защиты ВКР учебные аудитории оснащаются специальными техническими средствами (мультимедийный проектор, экран, компьютер), флип-чартом.

Электронная библиотека и электронная информационно-образовательная среда института обеспечивают одновременный доступ не менее 25% студентов.

Процесс подготовки к защите и защиты ВКР обеспечен комплектом лицензионного программного обеспечения, состав которого определен в разделе 7 данной программы и ежегодно обновляется.

Студентам обеспечен доступ (удаленный доступ) к современным профессиональным базам данных и информационным справочным системам, состав которых определен разделом 7 данной программы и ежегодно обновляется.

## **10. ОСОБЕННОСТИ ПРОВЕДЕНИЯ ГОСУДАРСТВЕННАЯ ИТОГОВАЯ АТТЕСТАЦИЯ В ОТНОШЕНИИ ЛИЦ ИЗ ЧИСЛА ИНВАЛИДОВ И ЛИЦ С ОГРАНИЧЕННЫМИ ВОЗМОЖНОСТЯМИ ЗДОРОВЬЯ**

Для обучающихся из числа инвалидов государственная итоговая аттестация проводится Университетом с учётом особенностей их психофизического развития, их индивидуальных возможностей и состояния здоровья (далее – индивидуальные особенности).

При проведении государственной итоговой аттестации обеспечивается соблюдение следующих общих требований:

- проведение государственной итоговой аттестации для инвалидов в одной аудитории совместно с обучающимися, не являющимися инвалидами, если это не создаёт трудностей для инвалидов и иных обучающихся при прохождении государственной итоговой аттестации;
- присутствие в аудитории ассистента (ассистентов), оказывающего обучающимся инвалидам необходимую техническую помощь с учётом их индивидуальных особенностей (занять рабочее место, передвигаться, прочитать и оформить задание, общаться с председателем и членами государственной экзаменационной комиссии);
- пользование необходимыми обучающимся инвалидам техническими средствами при прохождении государственной итоговой аттестации с учётом их индивидуальных особенностей;
- обеспечение возможности беспрепятственного доступа обучающихся инвалидов в аудитории, туалетные и другие помещения, а также их пребывания в указанных помещениях.

По письменному заявлению обучающегося инвалида продолжительность сдачи обучающимся инвалидом государственного аттестационного испытания может быть увеличена по отношению к установленной продолжительности его сдачи:

 продолжительность выступления обучающегося при защите выпускной квалификационной работы – не более чем на 15 минут.

В зависимости от индивидуальных особенностей обучающихся с ограниченными возможностями здоровья организация обеспечивает выполнение следующих требований при проведении государственного аттестационного испытания:

а) для слепых:

- задания и иные материалы для сдачи государственного аттестационного испытания оформляются рельефно-точечным шрифтом Брайля или в виде электронного документа, доступного с помощью компьютера со специализированным программным обеспечением для слепых, либо зачитываются ассистентом;
- письменные задания выполняются обучающимися на бумаге рельефно-точечным шрифтом Брайля или на компьютере со специализированным программным обеспечением для слепых, либо надиктовываются ассистенту;
- при необходимости обучающимся предоставляется комплект письменных принадлежностей и бумага для письма рельефно-точечным шрифтом Брайля, компьютер со специализированным программным обеспечением для слепых; б) для слабовидящих:
- задания и иные материалы для сдачи государственного аттестационного испытания оформляются увеличенным шрифтом;
- обеспечивается индивидуальное равномерное освещение не менее 300 люкс;
- при необходимости обучающимся предоставляется увеличивающее устройство, допускается использование увеличивающих устройств, имеющихся у обучающихся; в) для глухих и слабослышащих, с тяжёлыми нарушениями речи:
- обеспечивается наличие звукоусиливающей аппаратуры коллективного пользования, при необходимости обучающимся предоставляется звукоусиливающая аппаратура индивидуального пользования;

 по их желанию государственные аттестационные испытания проводятся в письменной форме;

г) для лиц с нарушениями опорно-двигательного аппарата (тяжёлыми нарушениями двигательных функций верхних конечностей или отсутствием верхних конечностей):

- письменные задания выполняются обучающимися на компьютере со специализированным программным обеспечением или надиктовываются ассистенту;
- по их желанию государственные аттестационные испытания проводятся в устной форме.